# Intro to HTML/CSS Class 1 Reference: HTML

#### **HTML Skeleton**

← All HTML5 files start with this. <!DOCTYPE html> ← The first tag of every HTML page. < html><head> ← Open the head tag ← This is the title that shows up in the browser tab. <title></title> </head> ← Close the head tag. <body> ← Open the body. Contains everything visible to user. </body> ← Close the body. </html> ← Close your HTML.

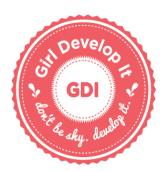

## An HTML element is a piece of code in html, including a tag, content, and attributes:

<a href="http://www.google.com">This is a link to Google.com</a>

#### Container elements hold text inside of them:

```
This is text inside the paragraph.
```

### Empty elements do not, they are self-closing:

<img src="http://placecorgi.com/200/200" alt="A Corgi" />

## **HTML5 Tag Reference**

← Paragraph tag. Contains text. > <em> ← Used for *emphasizing* text. ← Used for **important** keywords. <strong> <br/> ← Adds a line break. ← "Anchor" tag, used to link to other websites. Needs "href" attribute. <a> ← Image tag. Needs "src" and "alt" attributes. < imq />← Unordered list tag. Contains <1i> tags. <l ← Ordered list tag. Contains <1i> tags. <01> ← Table tag. Contains <thead>, >, , >, and td> tags. <!-- This is an HTML comment! -->

#### Reminders

- Use all lowercase for tags and filenames.
- Save your html files as '.html'.
- White space is only for humans!
- Nest your elements with indented space.